## **Inhaltsverzeichnis**

## **Adressierung in OE**

[Versionsgeschichte interaktiv durchsuchen](https://wiki.oevsv.at) [VisuellWikitext](https://wiki.oevsv.at)

# **[elltext anzeigen\)](https://wiki.oevsv.at/w/index.php?title=Adressierung_in_OE&action=edit&oldid=14119)**

[OE3CTS](https://wiki.oevsv.at/wiki/Benutzer:OE3CTS) [\(Diskussion](https://wiki.oevsv.at/w/index.php?title=Benutzer_Diskussion:OE3CTS&action=view) | [Beiträge\)](https://wiki.oevsv.at/wiki/Spezial:Beitr%C3%A4ge/OE3CTS)

[← Zum vorherigen Versionsunterschied](https://wiki.oevsv.at/w/index.php?title=Adressierung_in_OE&diff=prev&oldid=14119)

#### **[Version vom 24. Juli 2016, 21:55 Uhr](https://wiki.oevsv.at/w/index.php?title=Adressierung_in_OE&oldid=14119) ([Qu](https://wiki.oevsv.at/w/index.php?title=Adressierung_in_OE&action=edit&oldid=14119) [Version vom 24. Juli 2016, 22:16 Uhr](https://wiki.oevsv.at/w/index.php?title=Adressierung_in_OE&oldid=14120) ([Qu](https://wiki.oevsv.at/w/index.php?title=Adressierung_in_OE&action=edit&oldid=14120) [elltext anzeigen](https://wiki.oevsv.at/w/index.php?title=Adressierung_in_OE&action=edit&oldid=14120))**

[OE3CTS](https://wiki.oevsv.at/wiki/Benutzer:OE3CTS) ([Diskussion](https://wiki.oevsv.at/w/index.php?title=Benutzer_Diskussion:OE3CTS&action=view) | [Beiträge](https://wiki.oevsv.at/wiki/Spezial:Beitr%C3%A4ge/OE3CTS)) [Zum nächsten Versionsunterschied →](https://wiki.oevsv.at/w/index.php?title=Adressierung_in_OE&diff=next&oldid=14120)

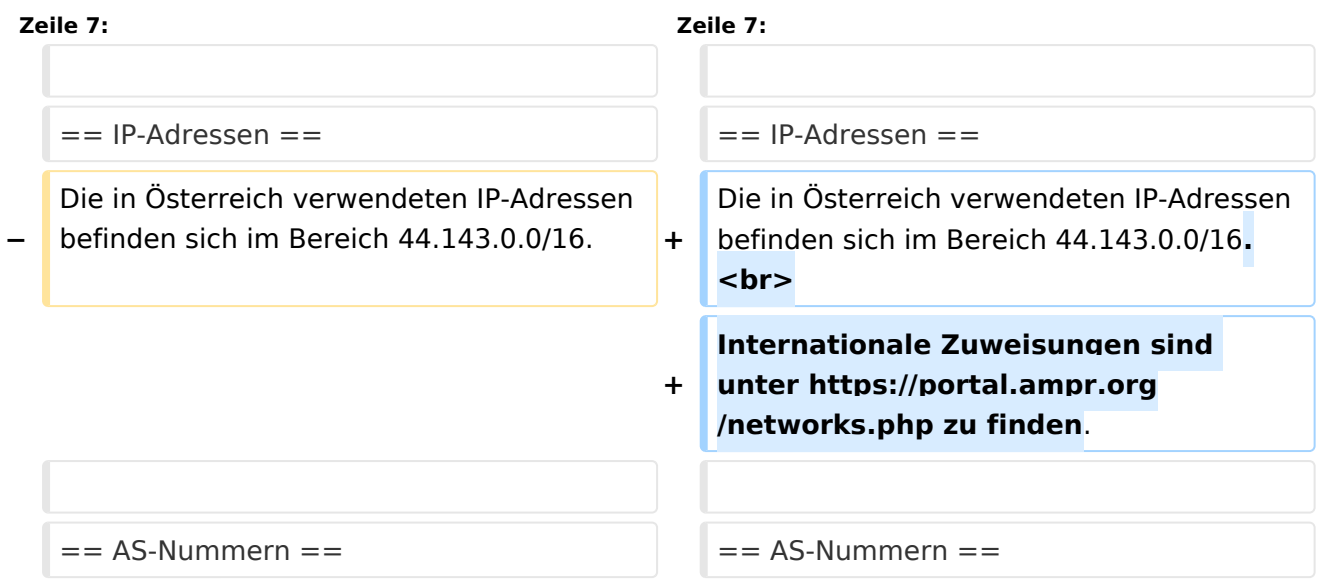

### Version vom 24. Juli 2016, 22:16 Uhr

Der Vollständigkeit halber sind auf dieser Seite die Adressbereiche dokumentiert.

Die Verwaltung/Vergabe erfolgt durch die Admins in den Landesverbänden.

Für Fragen bitte einfach ein Mail an die HAMNET-Mailingliste unter hamnet*[ätt]*ml*[punkt]*oevsv *[punkt]*at senden.

*Weitere Informationen als auch die Verwaltung ist unter <http://at.hamnetdb.net> zu finden.*

#### IP\-Adressen

Die in Österreich verwendeten IP-Adressen befinden sich im Bereich 44.143.0.0/16. Internationale Zuweisungen sind unter <https://portal.ampr.org/networks.php> zu finden.

#### AS\-Nummern

Für die im Routingprotokoll BGP verwendeten AS-Nummern sind folgende Bereiche in Österreich vorgesehen:

- **16 Bit:** 64512 64599
	- **OE1:** 64512 64519
	- **OE2:** 64520 64529
	- **OE3:** 64530 64539

# **BlueSpice4**

- **OE4:** 64540 64549
- **OE5:** 64550 64559
- **OE6:** 64560 64569
- **OE7:** 64570 64579
- **OE8:** 64580 64589
- **OE9:** 64590 64599
- $\bullet$ **32 Bit:** 4223200000 - 4223299999
	- **RESERVED:** 4223200000 4223209999
	- **OE1:** 4223210000 4223219999
	- **OE2:** 4223220000 4223229999
	- **OE3:** 4223230000 4223239999
	- **OE4:** 4223240000 4223249999
	- **OE5:** 4223250000 4223259999
	- **OE6:** 4223260000 4223269999
	- **OE7:** 4223270000 4223279999
	- **OE8:** 4223280000 4223289999
	- **OE9:** 4223290000 4223299999